# Logica Proposizionale: Esercizi al Computer Propositional Logic: Computer Exercises

Wolfgang Faber

University of Calabria, Italy

2007

4 ロ ) (何 ) (日 ) (日 )

B

<span id="page-0-0"></span> $QQ$ 

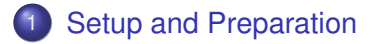

- 2 [Simple Problems](#page-4-0)
- 3 [Pigeon Hole Problem](#page-7-0)
- 4 [Chess Piece Independence](#page-19-0)
- 5 [Hardware Correctness](#page-47-0)

K ロ ⊁ K 何 ≯ K ヨ ⊁ K ヨ ⊁

÷.

 $2Q$ 

# Setup – MiniSat

- **1** Boot Linux, open a browser
- <sup>2</sup> Go to [https://www.mat.unical.it/informatica/](https://www.mat.unical.it/informatica/Ragionamento_Automatico) [Ragionamento\\_Automatico](https://www.mat.unical.it/informatica/Ragionamento_Automatico)
- **3** Follow the link to MiniSat ([http://www.cs.chalmers.se/Cs/Research/](http://www.cs.chalmers.se/Cs/Research/FormalMethods/MiniSat/MiniSat.html) [FormalMethods/MiniSat/MiniSat.html](http://www.cs.chalmers.se/Cs/Research/FormalMethods/MiniSat/MiniSat.html))
- 4 Download MiniSat v1.14\_linux
- <sup>5</sup> Open a terminal window (ad esempio "Konsole")
- 6 Add permission to execute: chmod 755 MiniSat\_v1.14\_linux
- **7** Try to execute ./MiniSat\_v1.14\_linux -h

**K ロ ▶ K 何 ▶ K ヨ ▶ K ヨ ▶** 

<span id="page-2-0"></span>重。  $2Q$ 

# Setup – picosat

- <sup>1</sup> Go to [https://www.mat.unical.it/informatica/](https://www.mat.unical.it/informatica/Ragionamento_Automatico) [Ragionamento\\_Automatico](https://www.mat.unical.it/informatica/Ragionamento_Automatico)
- 2 Follow the link to PicoSat (<http://fmv.jku.at/picosat/>)
- **3** Download [http:](http://fmv.jku.at/picosat/picosat-632.tar.gz)

[//fmv.jku.at/picosat/picosat-632.tar.gz](http://fmv.jku.at/picosat/picosat-632.tar.gz)

- <sup>4</sup> Open a terminal window
- **6** Extract files (creates a directory picosat-632): tar xvfz picosat-632.tar.gz
- <sup>6</sup> Build PicoSat: cd picosat-632; ./configure && make; cd ..

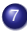

**7 Try to execute** picos[at](#page-2-0)-632/picosat  $-h$  $-h$ 

<span id="page-3-0"></span>ほい  $2Q$ 

### Simple Test

$$
(x_1 \vee x_2 \vee \neg x_3) \wedge (\neg x_2) \wedge (x_4 \vee \neg x_3)
$$

*c This is a CNF in DIMACS c p cnf* 4 3  $12 - 30$ -2 0 4 -3 0

Wolfgang Faber [Computer Exercises](#page-0-0)

イロト 不優 トメ 君 トメ 君 トー

<span id="page-4-0"></span>ă.  $299$ 

### Simple Test

$$
(x_1 \vee x_2 \vee \neg x_3) \wedge (\neg x_2) \wedge (x_4 \vee \neg x_3)
$$

#### Example

*c This is a CNF in DIMACS c p cnf* 4 3 1 2 -3 0 -2 0 4 -3 0

Wolfgang Faber [Computer Exercises](#page-0-0)

**K ロ ト K 何 ト K ヨ ト K ヨ ト** 

重

### More Tests

#### **Example**

$$
\Gamma = (x_1 \vee x_2 \vee \neg x_3) \wedge (\neg x_2) \wedge (x_4 \vee \neg x_3)
$$

#### Example

$$
\Gamma = (x_1 \vee x_2 \vee \neg x_3 \vee \neg x_4) \wedge (\neg x_2) \wedge (x_4 \vee \neg x_3)
$$

#### Example

$$
\begin{array}{l}\{x_1\vee x_2\vee x_3, x_1\vee x_2\vee\neg x_3, x_1\vee\neg x_2\vee x_3, x_1\vee\neg x_2\vee\neg x_3\neq\neg x_1\vee\\ x_4, x_1\vee\neg x_4\vee\neg x_5\vee x_6, \neg x_1\vee x_7\}\end{array}
$$

メロメメ 御きメ ミカメ モド

<span id="page-6-0"></span>重

#### Pigeons and Holes

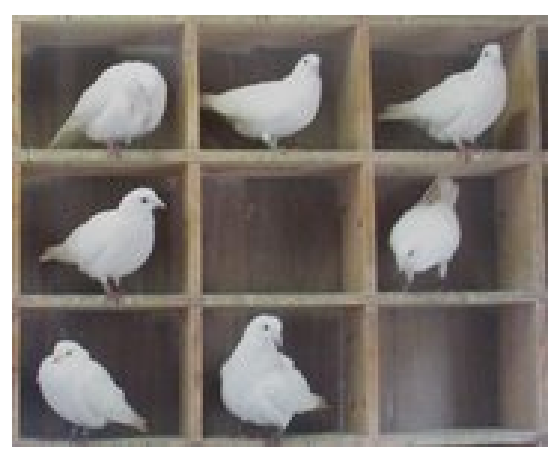

Pigeons in their Holes

Wolfgang Faber [Computer Exercises](#page-0-0)

<span id="page-7-0"></span>K ロ お K 御 お K 君 お K 君 お 一君…

### Pigeon Hole Problem

#### Pigeon Hole Problem (PHP)

The problem is whether *m* pigeons can enter into *n* pigeon holes – *PHP*(*m*, *n*).

#### Task

Find a family of formulas which are satisfiable when *PHP*(*m*, *n*) is.

4 ロ ) (何 ) (日 ) (日 )

B

 $QQ$ 

## PHP - Modellation

#### Modellation

 $m \times n$  propositional variables:  $x_{i,j}$  where  $i \leq m, j \leq n$ *xi*,*<sup>j</sup>* means that pigeon *i* is put into hole *j*.

#### The formula should express:

- Each pigeon is in some hole, and
- each pigeon is in at most one hole, and
- in each hole there is at most one pigeon.

K ロ ⊁ K 何 ≯ K ヨ ⊁ K ヨ ⊁

 $2Q$ 

### Example: PHP(3,2)

$$
(x_{1,1} \vee x_{1,2}) \wedge (x_{2,1} \vee x_{2,2}) \wedge (x_{3,1} \vee x_{3,2}) \wedge (x_{1,1} \rightarrow (\neg x_{1,2}) \wedge (x_{2,1} \rightarrow (\neg x_{2,2}) \wedge (x_{3,1} \rightarrow (\neg x_{3,2}) \wedge (x_{1,2} \rightarrow (\neg x_{1,1}) \wedge (x_{2,2} \rightarrow (\neg x_{2,1}) \wedge (x_{3,2} \rightarrow (\neg x_{3,1}) \wedge \dots
$$

メロトメ 御 トメ 君 トメ 君 トッ

重。  $299$ 

### Example: PHP(3,2)

$$
I(x_{1,1} \vee x_{1,2}) \wedge (x_{2,1} \vee x_{2,2}) \wedge (x_{3,1} \vee x_{3,2}) \wedge (x_{1,1} \rightarrow (\neg x_{2,1} \wedge \neg x_{3,1}) \wedge (x_{2,1} \rightarrow (\neg x_{1,1} \wedge \neg x_{3,1}) \wedge (x_{3,1} \rightarrow (\neg x_{1,1} \wedge \neg x_{2,1}) \wedge (x_{1,2} \rightarrow (\neg x_{2,2} \wedge \neg x_{3,2}) \wedge (x_{2,2} \rightarrow (\neg x_{1,2} \wedge \neg x_{3,2}) \wedge (x_{3,2} \rightarrow (\neg x_{1,2} \wedge \neg x_{2,2})
$$

メロトメ 御 トメ 君 トメ 君 トー

高山  $2990$ 

#### PHP - Formula

^*m*

\_*n*

$$
\bigwedge_{i=1}^{n} \bigvee_{j=1}^{n} X_{i,j}
$$
\n
$$
\wedge \bigwedge_{i=1}^{m} \bigwedge_{j=1}^{n} (X_{i,j} \rightarrow \bigwedge_{k=1}^{n} \neg X_{i,k}) \wedge \bigwedge_{i=1}^{m} \bigwedge_{j=1}^{n} (X_{i,j} \rightarrow \bigwedge_{\substack{k=1 \ k \neq i}}^{m} \neg X_{k,j})
$$

メロトメ 御 トメ 君 トメ 君 トッ

重し  $2990$ 

### PHP - CNF Formula

$$
\bigwedge_{i=1}^{m} \bigvee_{j=1}^{n} X_{i,j}
$$
\n
$$
\bigwedge_{i=1}^{m} \bigwedge_{j=1}^{n} \bigwedge_{\substack{k=1 \ k \neq j}}^{n} (\neg x_{i,j} \vee \neg x_{i,k}) \wedge \bigwedge_{i=1}^{m} \bigwedge_{j=1}^{n} \bigwedge_{\substack{k=1 \ k \neq j}}^{n} (\neg x_{i,j} \vee \neg x_{k,j})
$$

メロトメ 御 トメ 君 トメ 君 トッ

重。  $299$ 

# Example: PHP(3,2) in CNF

$$
(\mathsf{x}_{1,1} \vee \mathsf{x}_{1,2}) \wedge (\mathsf{x}_{2,1} \vee \mathsf{x}_{2,2}) \wedge (\mathsf{x}_{3,1} \vee \mathsf{x}_{3,2})
$$
  
\n
$$
\wedge (\neg \mathsf{x}_{1,1} \vee \neg \mathsf{x}_{1,2}) \wedge
$$
  
\n
$$
\wedge (\neg \mathsf{x}_{2,1} \vee \neg \mathsf{x}_{2,2}) \wedge
$$
  
\n
$$
\wedge (\neg \mathsf{x}_{3,1} \vee \neg \mathsf{x}_{3,2}) \wedge
$$
  
\n
$$
\wedge (\neg \mathsf{x}_{1,2} \vee \neg \mathsf{x}_{1,1}) \wedge
$$
  
\n
$$
\wedge (\neg \mathsf{x}_{2,2} \vee \neg \mathsf{x}_{2,1}) \wedge
$$
  
\n
$$
\wedge (\neg \mathsf{x}_{3,2} \vee \neg \mathsf{x}_{3,1})
$$
  
\n
$$
\wedge \dots
$$

イロメイ部メイ君メイ君メー

重

. . .

# Example: PHP(3,2) in CNF

$$
\wedge (\neg x_{1,1} \lor \neg x_{2,1})
$$
\n
$$
\wedge (\neg x_{1,1} \lor \neg x_{3,1})
$$
\n
$$
\wedge (\neg x_{2,1} \lor \neg x_{1,1})
$$
\n
$$
\wedge (\neg x_{2,1} \lor \neg x_{3,1})
$$
\n
$$
\wedge (\neg x_{3,1} \lor \neg x_{1,1})
$$
\n
$$
\wedge (\neg x_{3,1} \lor \neg x_{2,1})
$$
\n
$$
\wedge (\neg x_{1,2} \lor \neg x_{2,2})
$$
\n
$$
\wedge (\neg x_{1,2} \lor \neg x_{3,2})
$$
\n
$$
\wedge (\neg x_{2,2} \lor \neg x_{1,2})
$$
\n
$$
\wedge (\neg x_{2,2} \lor \neg x_{1,2})
$$
\n
$$
\wedge (\neg x_{2,2} \lor \neg x_{1,2})
$$
\n
$$
\wedge (\neg x_{2,2} \lor \neg x_{2,2})
$$
\n
$$
\wedge (\neg x_{2,2} \lor \neg x_{2,2})
$$
\n
$$
\wedge (\neg x_{2,2} \lor \neg x_{2,2})
$$
\n
$$
\wedge (\neg x_{2,2} \lor \neg x_{2,2})
$$
\n
$$
\wedge (\neg x_{2,2} \lor \neg x_{2,2})
$$
\n
$$
\wedge (\neg x_{2,2} \lor \neg x_{2,2})
$$
\n
$$
\wedge (\neg x_{2,2} \lor \neg x_{2,2})
$$

4 重→

<span id="page-15-0"></span> $\equiv$  990

∧(¬*x*3,<sup>2</sup> ∨ ¬*x*1,2)

### PHP in Dimacs

We must convert the variables to positive integers.

$$
x_{1,1} \quad 1
$$
\n...\n
$$
x_{m,1} \quad m
$$
\n
$$
x_{1,2} \quad m+1
$$
\n...\n
$$
x_{m,2} \quad 2 \times m
$$
\n...\n
$$
x_{1,n} \quad (n-1) \times m+1
$$
\n...\n
$$
x_{m,n} \quad n \times m
$$
\nbe represented by  $(i-1) \times m+i$ 

÷.

<span id="page-16-0"></span> $299$ 

Therefore,  $x_{i,j}$  $x_{i,j}$  $x_{i,j}$  will be represented by  $(j-1) \times m + i$  $(j-1) \times m + i$  $(j-1) \times m + i$  $(j-1) \times m + i$  $(j-1) \times m + i$  $(j-1) \times m + i$  $(j-1) \times m + i$ [.](#page-6-0)

### Example: PHP(3,2) in Dimacs

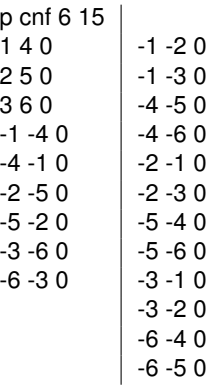

イロト 不優 トメ 君 トメ 君 トー

<span id="page-17-0"></span>重

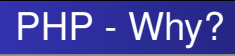

#### Hard problem for SAT solvers

If  $m > n$ ,  $PHP(m, n)$  is unsatisfiable, and any system based on resolution has an exponential behavior.

Try it with the PHP(m,n) formula generator!

イロメ イ押 メイヨメ イヨメ

ă.  $QQ$ 

### Rook Independence Problem

#### Rook Independence Problem – RIP(m,n)

Place  $m$  rooks on an  $n \times n$  chessboard so that they do not threaten each other.

Wolfgang Faber [Computer Exercises](#page-0-0)

4 ロ ) (何 ) (日 ) (日 )

 $2990$ 

<span id="page-19-0"></span>÷.

### Rook Independence Problem

#### Reminder: Rook Moves

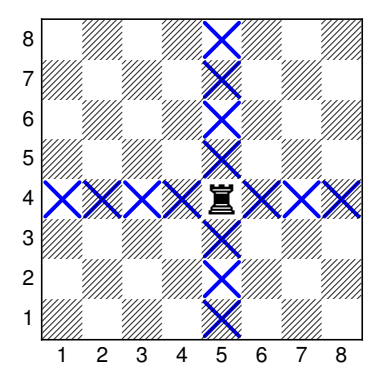

E

B  $\mathbf{p}$ 

**K ロ ト K 御 ト K ヨ ト K** 

### Rook Independence Problem

#### Example (RIP(2,2))

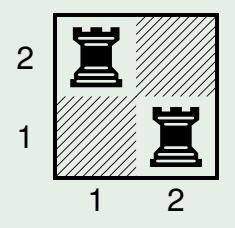

**K ロ ト K 何 ト K ヨ ト K ヨ ト** 

重

## RIP - Modellation

#### **Modellation**

 $m \times n \times n$  propositional variables:  $x_{i,j,k}$  where *i* ≤ *n*, *j* ≤ *n*, *k* ≤ *m xi*,*j*,*<sup>k</sup>* means that rook *k* is put onto field (*i*, *j*).

The formula should express:

- Each rook is placed on some field, and
- each rook is placed on at most one field, and
- each field holds at most one rook, and
- no rook threatens another rook.

4 ロ ) (何 ) (日 ) (日 )

 $QQ$ 

### Example: RIP(3,2)

#### $(x_{1,1,1} \vee x_{1,2,1} \vee x_{2,1,1} \vee x_{2,2,1})$ ∧(*x*1,1,<sup>2</sup> ∨ *x*1,2,<sup>2</sup> ∨ *x*2,1,<sup>2</sup> ∨ *x*2,2,2) ∧(*x*1,1,<sup>3</sup> ∨ *x*1,2,<sup>3</sup> ∨ *x*2,1,<sup>3</sup> ∨ *x*2,2,3)  $\wedge$  ...

Wolfgang Faber [Computer Exercises](#page-0-0)

イロト イ団 トイヨ トイヨ トー

重。  $2990$ 

### Example: RIP(3,2) (ctd)

$$
\dots \wedge (x_{1,1,1} \rightarrow \neg x_{1,2,1} \wedge \neg x_{2,1,1} \wedge \neg x_{2,2,1})
$$
  
\n
$$
\wedge (x_{1,2,1} \rightarrow \neg x_{1,1,1} \wedge \neg x_{2,1,1} \wedge \neg x_{2,2,1})
$$
  
\n
$$
\wedge (x_{2,1,1} \rightarrow \neg x_{1,1,1} \wedge \neg x_{1,2,1} \wedge \neg x_{2,2,1})
$$
  
\n
$$
\wedge (x_{2,2,1} \rightarrow \neg x_{1,1,1} \wedge \neg x_{1,2,1} \wedge \neg x_{2,1,1})
$$
  
\n
$$
\wedge \dots
$$

メロメメ 御きメモ メモ おく

ă.

### Example: RIP(3,2) (ctd)

$$
\begin{array}{c} ... \wedge (x_{1,1,1} \rightarrow \neg x_{1,1,2} \wedge \neg x_{1,1,3}) \\ \wedge (x_{1,1,2} \rightarrow \neg x_{1,1,1} \wedge \neg x_{1,1,3}) \\ \wedge (x_{1,1,3} \rightarrow \neg x_{1,1,1} \wedge \neg x_{1,1,2}) \\ \wedge (x_{1,2,1} \rightarrow \neg x_{1,2,2} \wedge \neg x_{1,2,3}) \\ \wedge (x_{1,2,2} \rightarrow \neg x_{1,2,2} \wedge \neg x_{1,2,3}) \\ \wedge (x_{1,2,3} \rightarrow \neg x_{1,2,1} \wedge \neg x_{1,2,2}) \\ \wedge (x_{2,1,1} \rightarrow \neg x_{2,1,2} \wedge \neg x_{2,1,3}) \\ \wedge (x_{2,1,2} \rightarrow \neg x_{2,1,1} \wedge \neg x_{2,1,3}) \\ \wedge (x_{2,1,3} \rightarrow \neg x_{2,1,1} \wedge \neg x_{2,1,2}) \\ \wedge (x_{2,2,1} \rightarrow \neg x_{2,2,2} \wedge \neg x_{2,2,3}) \\ \wedge (x_{2,2,2} \rightarrow \neg x_{2,2,1} \wedge \neg x_{2,2,3}) \\ \wedge (x_{2,2,3} \rightarrow \neg x_{2,2,1} \wedge \neg x_{2,2,2}) \\ \wedge \cdots \end{array}
$$

Wolfgang Faber [Computer Exercises](#page-0-0)

トメ 御 トメ 君 トメ 君 トー

重。  $2990$ 

### Example: RIP(3,2) (ctd)

. . .

$$
\wedge (x_{1,1,1} \rightarrow \neg x_{1,2,2} \land \neg x_{1,2,3} \land \neg x_{2,1,2} \land \neg x_{2,1,3})
$$
\n
$$
\wedge (x_{1,1,2} \rightarrow \neg x_{1,2,1} \land \neg x_{1,2,3} \land \neg x_{2,1,1} \land \neg x_{2,1,3})
$$
\n
$$
\wedge (x_{1,1,3} \rightarrow \neg x_{1,2,1} \land \neg x_{1,2,2} \land \neg x_{2,1,1} \land \neg x_{2,1,2})
$$
\n
$$
\wedge (x_{2,1,1} \rightarrow \neg x_{2,2,2} \land \neg x_{2,2,3} \land \neg x_{1,1,2} \land \neg x_{1,1,3})
$$
\n
$$
\wedge \cdots
$$
\n
$$
\wedge (x_{1,2,1} \rightarrow \neg x_{1,1,2} \land \neg x_{1,1,3} \land \neg x_{2,2,2} \land \neg x_{2,2,3})
$$
\n
$$
\wedge \cdots
$$
\n
$$
\wedge (x_{2,2,1} \rightarrow \neg x_{2,1,2} \land \neg x_{2,1,3} \land \neg x_{1,2,2} \land \neg x_{1,2,3})
$$

イロメイ部メイ君メイ君メー

ă.

### RIP(m,n) - Formula

$$
\bigwedge_{k=1}^{m} \bigvee_{i=1}^{n} \bigvee_{j=1}^{n} X_{i,j,k} \wedge \bigwedge_{i=1}^{n} \bigwedge_{j=1}^{n} \bigwedge_{k=1}^{m} (X_{i,j,k} \rightarrow \bigwedge_{\substack{j=1 \ l=1}}^{n} \neg X_{l,h,k}) \wedge
$$
\n
$$
\bigvee_{i=1}^{n} \bigvee_{j=1}^{n} X_{i,j,k}
$$

$$
\wedge \bigwedge_{i=1}^{n} \bigwedge_{j=1}^{n} \bigwedge_{k=1}^{m} (x_{i,j,k} \rightarrow \bigwedge_{\substack{l=1 \ l \neq k}}^{m} \neg x_{i,j,l}) \wedge \bigwedge_{\substack{l=1 \ l \neq k}}^{n} \bigwedge_{j=1}^{n} \bigwedge_{k=1}^{m} (x_{i,j,k})
$$

メロトメ 御 トメ 君 トメ 君 トッ

重。  $299$ 

## RIP - CNF Formula

Your turn!

- **•** Figure out CNF.
- Use variable enumeration as in the following slide.
- Copy *pigeonhole* − *fixed*.*pl* to *rip*.*pl* and modify accordingly.
- Try it with MiniSat and PicoSat for some *m*, *n*.

4 ロ ) (何 ) (日 ) (日 )

B

 $QQ$ 

### RIP - Variable Enumeration

 $x_{1,1,1}$  1 · · · *xn*,1,<sup>1</sup> *n*  $x_{1,2,1}$   $n+1$ · · · *x*<sub>*n*,2,1</sub> 2 × *n* · · ·  $x_{1,n,1}$  (*n* − 1) × *n* + 1 *xi*,*j*,*<sup>k</sup>* ∼ (*k*−1)×*n*×*n*+(*j*−1)×*n*+*i* · · ·  $X_{n,n,1}$   $n \times n$  $x_{1,1,2}$   $n \times n + 1$ · · ·  $x_{1,n,2}$   $n \times n + (n-1) \times n + 1$ · · ·  $x_{n,n,2}$  2 × *n* × *n* · · ·  $x_{n,n,m}$  *m* × *n* × *n* 4 ロ ) (何 ) (日 ) (日 ) Wolfgang Faber [Computer Exercises](#page-0-0)

重

 $2Q$ 

#### Queen Independence Problem

#### Queen Independence Problem – QIP(m,n)

Place  $m$  queens on an  $n \times n$  chessboard so that they do not threaten each other.

Wolfgang Faber [Computer Exercises](#page-0-0)

4 ロ ) (何 ) (日 ) (日 )

B

 $QQ$ 

#### Queen Independence Problem

#### Reminder: Queen Moves

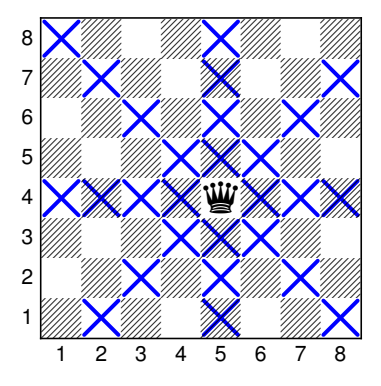

 $\left\{ \begin{array}{ccc} 1 & 0 & 0 \\ 0 & 1 & 0 \end{array} \right.$ 

 $\equiv$ 

### Queen Independence Problem: Diagonals

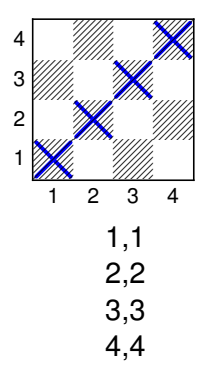

イロト イ団 トイヨ トイヨ トー

÷.

### Queen Independence Problem: Diagonals

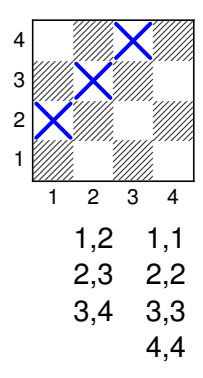

(ロ) (伊)

 $A\cong A\rightarrow A\cong A$ 

÷.

### Queen Independence Problem: Diagonals

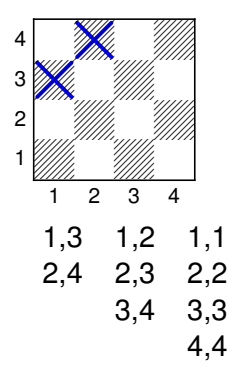

イロト イ団 トイヨ トイヨ トー

÷.

#### Queen Independence Problem: Diagonals

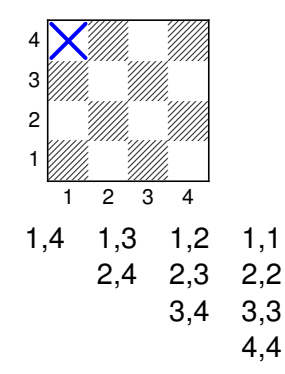

イロト イ団 トイヨ トイヨ トー

÷.

#### Queen Independence Problem: Diagonals

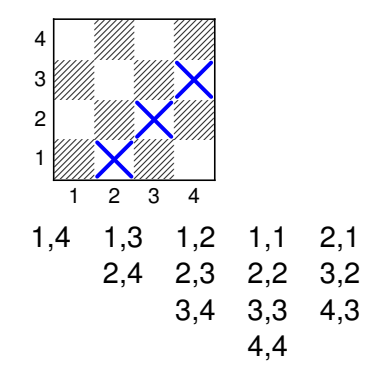

イロト イ団 トイヨ トイヨ トー

÷.

#### Queen Independence Problem: Diagonals

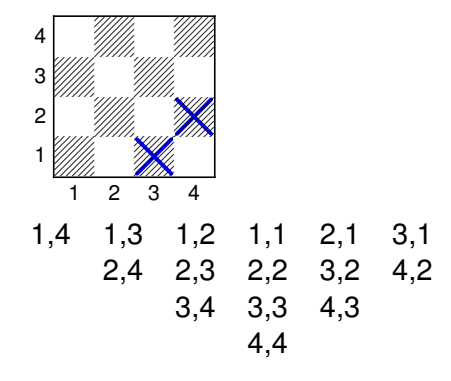

イロト イ団 トイヨ トイヨ トー

÷.

#### Queen Independence Problem: Diagonals

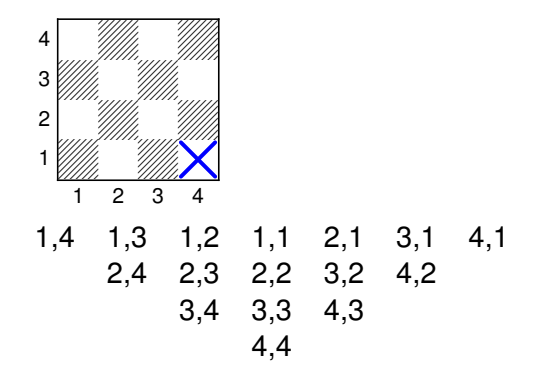

イロト イ団 トイヨ トイヨ トー

÷.

### Queen Independence Problem: Diagonals

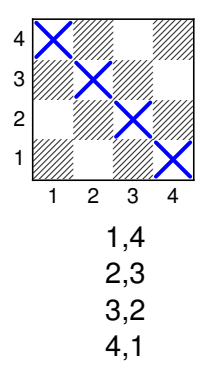

 $\left\{ \begin{array}{ccc} 1 & 0 & 0 \\ 0 & 1 & 0 \end{array} \right.$ 

÷.

### Queen Independence Problem: Diagonals

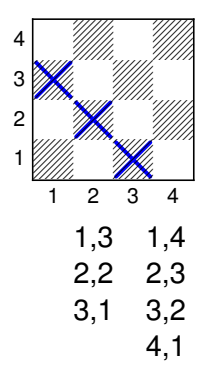

 $\left\{ \begin{array}{ccc} 1 & 0 & 0 \\ 0 & 1 & 0 \end{array} \right.$ 

÷.

### Queen Independence Problem: Diagonals

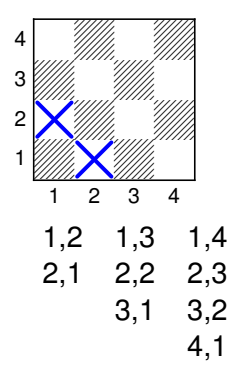

イロト イ団 トイヨ トイヨ トー

÷.

### Queen Independence Problem: Diagonals

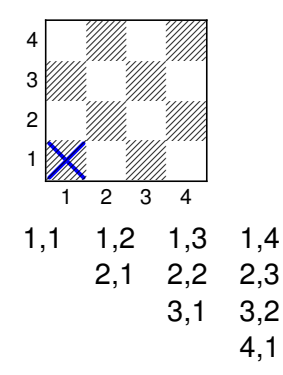

イロト イ団 トイヨ トイヨ トー

÷.

### Queen Independence Problem: Diagonals

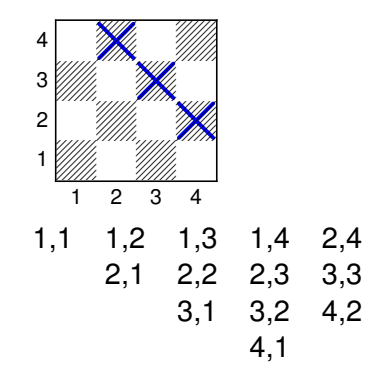

イロト イ団 トイヨ トイヨ トー

÷.

#### Queen Independence Problem: Diagonals

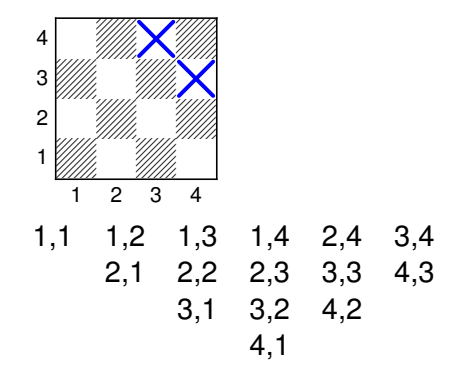

イロト イ団 トイヨ トイヨ トー

÷.

#### Queen Independence Problem: Diagonals

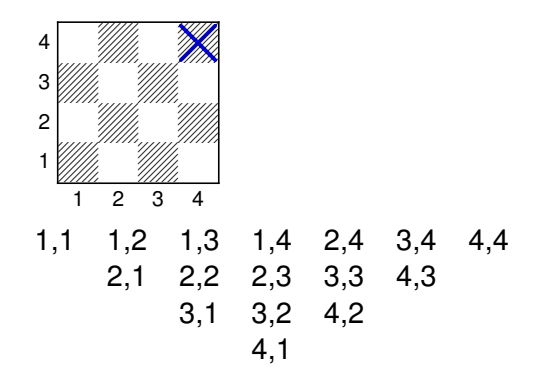

イロト イ団 トイヨ トイヨ トー

÷.

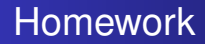

## Solve these two latin square problems using a SAT solver!

<http://www.latinsquares.com/LSQ.1019T.pdf>

Wolfgang Faber [Computer Exercises](#page-0-0)

 $2990$ 

÷.

イロメ イ押 メイヨメ イヨメ

## Full Adder

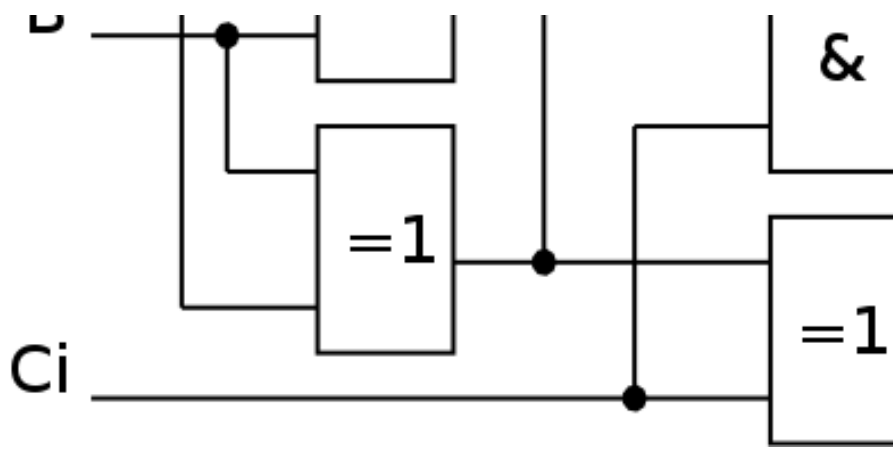

Standard Circuit

Wolfgang Faber [Computer Exercises](#page-0-0)

イロト 不優 トメ 君 トメ 君 ト

<span id="page-47-0"></span>重

### Full Adder

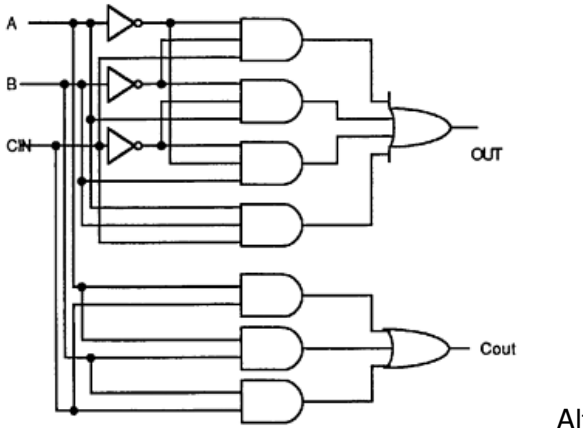

#### Alternative Circuit メロメメ 御きメモ メモ おく

重

 $299$ 

Wolfgang Faber [Computer Exercises](#page-0-0)

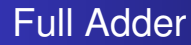

#### Full Adder Equivalence Problem

#### Do these two circuits implement the same functionality?

Wolfgang Faber [Computer Exercises](#page-0-0)

 $\left\{ \begin{array}{ccc} 1 & 0 & 0 \\ 0 & 1 & 0 \end{array} \right.$ 

÷.

 $2Q$ 

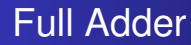

#### Full Adder Equivalence Problem

#### Do these two circuits implement the same functionality?

Wolfgang Faber [Computer Exercises](#page-0-0)

 $\left\{ \begin{array}{ccc} 1 & 0 & 0 \\ 0 & 1 & 0 \end{array} \right.$ 

÷.

<span id="page-50-0"></span> $2Q$